# Оглавление

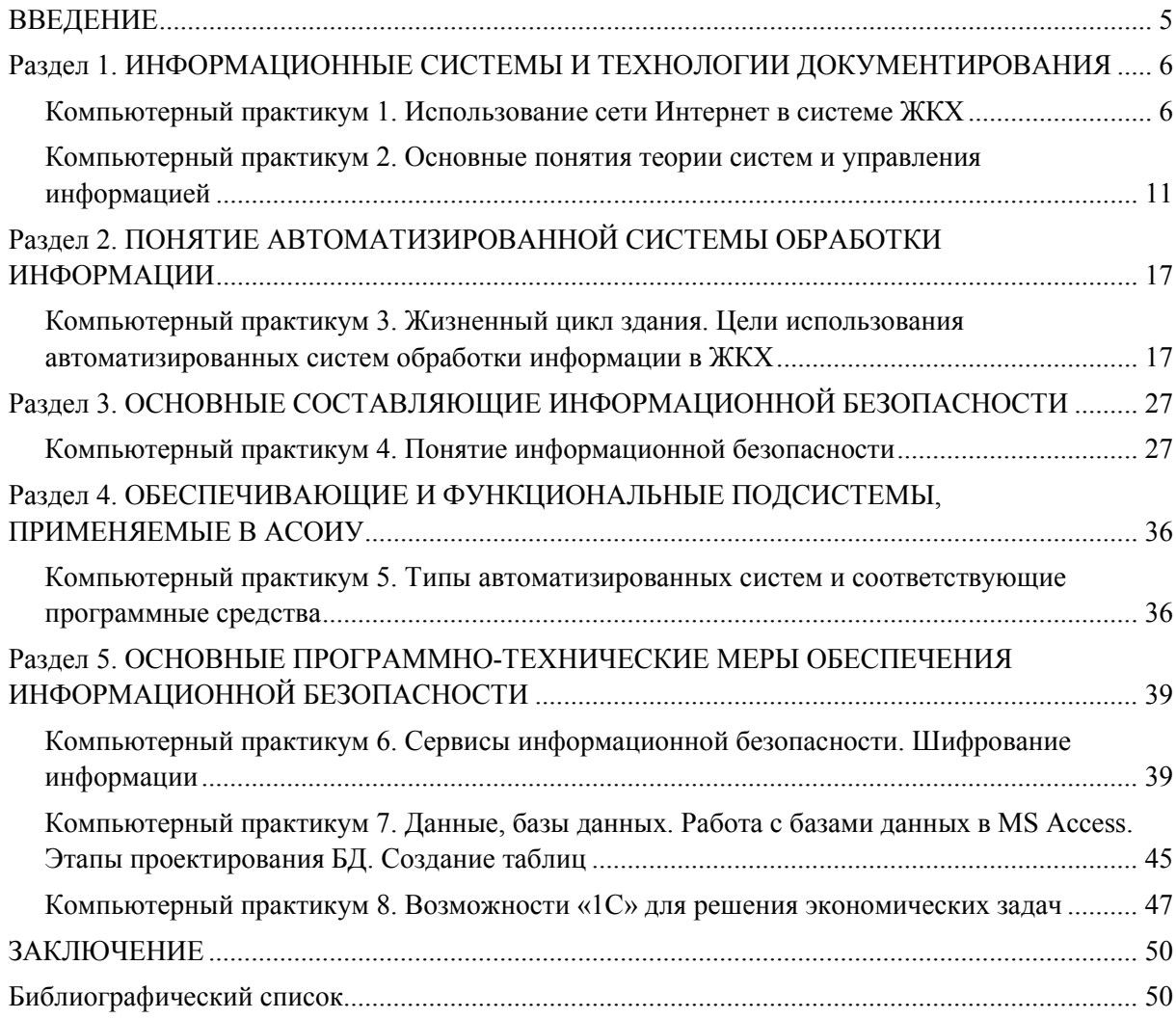

### **ВВЕДЕНИЕ**

<span id="page-1-0"></span>*Информационно-коммуникационные технологии* (ИКТ) в настоящее время являются важной частью жизни как общества в целом, так и строительной отрасли, *жилищнокоммунального комплекса* (ЖКК). ИКТ позволяют оптимизировать различные информационные процессы от создания и публикации материалов до моделирования и прогнозирования глобальных процессов развития экосистемы и общества.

Устойчивое развитие общества и отрасли обеспечивается внедрением и использованием информационных технологий на всех стадиях жизненного цикла объекта.

ИКТ решают следующие основные задачи современного ЖКК:

1) обеспечение эффективного и оптимального уровня использования данных, информации, всех видов ресурсов;

2) автоматизация производственных процессов, процессов принятия решений при возникновении отклонений от планируемых показателей;

3) формирование сложных систем взаимодействия производственных и социальных процессов;

4) обеспечение информационного взаимодействия между людьми как средства связи и передачи информации;

5) развитие системы образования, системы накопления знаний и информационной культуры общества;

6) предикативный анализ развития отрасли, прогнозирование работы инженерных систем, оценка рисков и расчет вероятных последствий наступления неблагоприятных обстоятельств.

Безусловно, для решения таких задач подключают большое количество участников, что может привести к возникновению проблем информационной безопасности (сохранность данных, несанкционированный доступ и передача данных третьим лицам, блокировка доступа к данным). Автоматизированные системы обработки информации в ЖКХ должны учитывать особенности использования сервисов информационной безопасности.

Настоящее учебно-методическое пособие предназначено для выполнения обучающимися компьютерных практикумов и самостоятельной работы в рамках дисциплины «Информационные технологии. Информационная безопасность» по направлению подготовки 38.03.10 «Жилищное хозяйство и коммунальная инфраструктура» (уровень образования — бакалавриат).

**Целью освоения** данной дисциплины является формирование уровня освоения компетенций обучающегося в области приобретения практических навыков разработки и принятия управленческих и решений с использованием информационных технологий, формирование системного и целостного представления об информационных системах и технологиях, получение знаний об основах программно-технических мер обеспечения информационной безопасности.

Данное пособие также предназначено для выполнения самостоятельной работы обучающимися в целях накопления опыта аналитической деятельности, формирования способностей и навыков самоорганизации и саморазвития, формирования потребности непрерывного профессионального самообразования и совершенствования собственных умений и навыков.

# <span id="page-2-0"></span>**Раздел 1. ИНФОРМАЦИОННЫЕ СИСТЕМЫ И ТЕХНОЛОГИИ ДОКУМЕНТИРОВАНИЯ**

# <span id="page-2-1"></span>**Компьютерный практикум 1. Использование сети Интернет в системе ЖКХ**

**Цель работы:** изучение принципов работы с интернет сайтами-системами в сфере ЖКХ, формулировка перспективных направлений дальнейшего развития ГИС ЖКХ.

## **Работа состоит из следующих этапов**:

1) изучение теоретического материала по теме «Информационные системы и технологии документирования», а также нормативной документации;

2) сбор и анализ перечня задач, выполняемых на сайтах в сфере ЖКХ: [http://dom.gosuslugi.ru,](http://dom.gosuslugi.ru/) [http://gkhkontrol.ru/.](http://gkhkontrol.ru/) Необходимо сформировать перечень задач, обозначить интернет-адрес, определить условия выполнения и ограничения при выполнении задач, определить входные данные по каждой задаче, определить конечный результат;

3) анализ проделанной работы. Предложение перспективных направлений дальнейшего развития информационной системы ЖКХ на интернет-сайте, в том числе на основе геоинформационных технологий;

4) подготовка отчета по проделанной работе.

## **Краткие теоретические сведения**

Государственная информационная система жилищно-коммунального хозяйства единая федеральная централизованная информационная система, функционирующая на основе программных, технических средств и информационных технологий. Система обеспечивает сбор, обработку, хранение, предоставление, размещение и использование информации о жилищном фонде, стоимости и перечне услуг по управлению общим имуществом в многоквартирных домах (МКД), работ по содержанию и ремонту общего имущества в многоквартирных домах. Аккумулируется также информация о предоставлении коммунальных сервисных услуг и поставке ресурсов, необходимых для предоставления таких услуг, размере платы за жилое помещение и сервисные услуги, задолженности по указанной плате, объектах инженерной инфраструктуры города, а также иной информации жилищно-коммунального комплекса.

Целью создания и развития *геоинформационных систем* (ГИС) ЖКК является формирование экономически оптимизированного, технически необходимого и социально значимого информационного пространства для:

• консолидации необходимой информации в сфере ЖКХ в едином месте в режиме реального времени (онлайн);

• создания развитой конкурентной среды на рынке обслуживания жилья и предоставления коммунальных сервисных услуг;

• получения возможности направления обращений через систему в управляющую организацию, органы жилищного надзора с получением гарантированной реакции по ним;

• возможности получения органами власти информации для проведения аналитики по всей территории страны при принятии управленческих решений;

• возможности получения гражданами полной и актуальной информации о доме, о способе управления домом, о перечне оказываемых услуг по управлению общим имуществом в многоквартирном доме, выполняемых работах по содержанию общего имущества в многоквартирном доме, текущему и капитальному ремонту, об управляющей

и ресурсоснабжающих организациях, о расчетах за жилое помещение и коммунальные услуги;

• внедрения прозрачности в процедуру голосования при принятии собственниками домов решений по управлению домами;

• предоставления возможности осуществления общественного контроля.

Задачи геоинформационной системы ЖКК:

• сбор, хранение и обработка информации, размещаемой в системе;

• обеспечение доступа к информации, размещенной в системе, предоставление такой информации в электронной форме;

• формирование удобного социально ориентированного контента в сфере ЖКХ для получения гражданами в одном месте достоверной информации;

• мониторинг состояния расчетов между участниками жилищно-коммунальных отношений;

• мониторинг состояния объектов, систем тепло-, водо-, газо-, электроснабжения, а также водоотведения, используемых для производства и поставки коммунальных ресурсов;

• мониторинг мероприятий, связанных с осуществлением государственного жилищного надзора и муниципального жилищного контроля;

• распространение информации о региональных адресных программах по проведению капитального ремонта многоквартирных домов, по переселению граждан из аварийного жилищного фонда, по модернизации систем инженерной инфраструктуры; получение отчетов о ходе реализации указанных программ и планов;

• мониторинг данных о совершенных операциях по списанию со счета и зачислению на счет денежных средств, в том числе на специальный счет, который открыт в целях формирования фонда капитального ремонта, а также об остатке денежных средств на таких счетах;

• анализ полученных данных, формирование отчетов с последующей публикацией в системе;

• повышение эффективности взаимодействия ведомственных информационных систем — участников жилищно-коммунальных отношений;

• формирование единых справочников, реестров и классификаторов;

• проведение голосования собственников помещений в многоквартирном доме по вопросам, связанным с управлением в жилищном, жилищно-строительном или ином специализированном потребительском кооперативе, товариществе, а также с деятельностью совета многоквартирного дома.

Основными документами, регламентирующими работу ГИС ЖКК являются: [Сов](http://minsvyaz.ru/ru/documents/5938/)[местный приказ Минкомсвязи и Минстроя России «О внесении изменений в приказ](http://minsvyaz.ru/ru/documents/5938/)  [Министерства связи и массовых коммуникаций Российской Федерации и Министерства](http://minsvyaz.ru/ru/documents/5938/)  [строительства и жилищно-коммунального хозяйства Российской Федерации», «Об утвер](http://minsvyaz.ru/ru/documents/5938/)[ждении состава, сроков и периодичности размещения информации поставщиками ин](http://minsvyaz.ru/ru/documents/5938/)[формации в государственной информационной системе жилищно-коммунального хо](http://minsvyaz.ru/ru/documents/5938/)[зяйства»,](http://minsvyaz.ru/ru/documents/5938/) [приказ Минкомсвязи России «О вводе в эксплуатацию государственной ин](http://minsvyaz.ru/ru/documents/5069/)[формационной системы жилищно-коммунального хозяйства».](http://minsvyaz.ru/ru/documents/5069/)

Программно-технические средства, обеспечивающие взаимодействие ГИС ЖКК с пользователями, поддерживают текущие, поддерживаемые производителем версии следующих браузеров:

• Mozilla Firefox — текущую версию и текущую ESR-версию;

- Google Chrome текущую версию;
- Microsoft Internet Explorer текущую версию (Desktop);
- Apple Safari текущую версию.

*Текущая поддерживаемая версия браузера* — версия, доступная для скачивания на страницах загрузки официальных сайтов производителя браузера.

# **Примеры работы с ГИС ЖКХ**

Для осуществления поиска программ в сфере ЖКХ на сайте [http://dom.gosuslugi.ru](http://dom.gosuslugi.ru/) необходимо заполнить одно или несколько полей блока поиска и нажать на кнопку **Найти** (рис. 1).

#### Программы в сфере ЖКХ

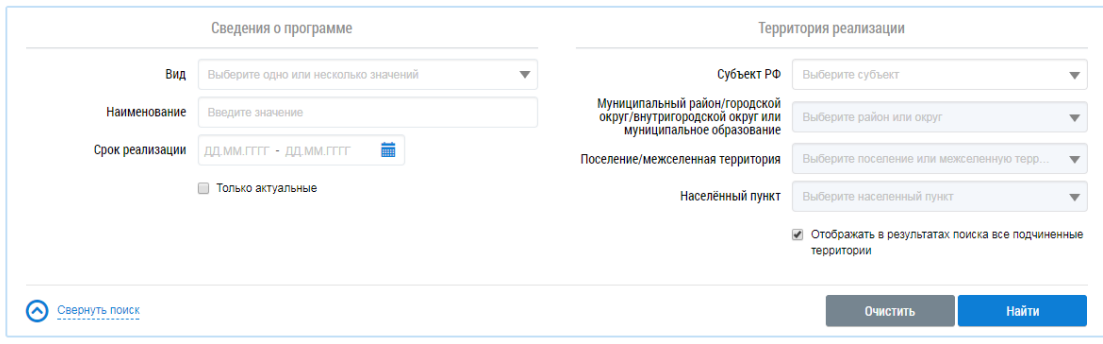

Рис. 1. Блок поиска «Программы в сфере ЖКХ»

При выборе в поле **Вид** значения **Региональная адресная программа по переселению граждан из аварийного жилищного фонда** отображается дополнительный подблок **Адрес МКД** (рис. 2). Необходимо ввести адрес МКД, последовательно выбирая значения из выпадающих списков.

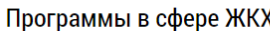

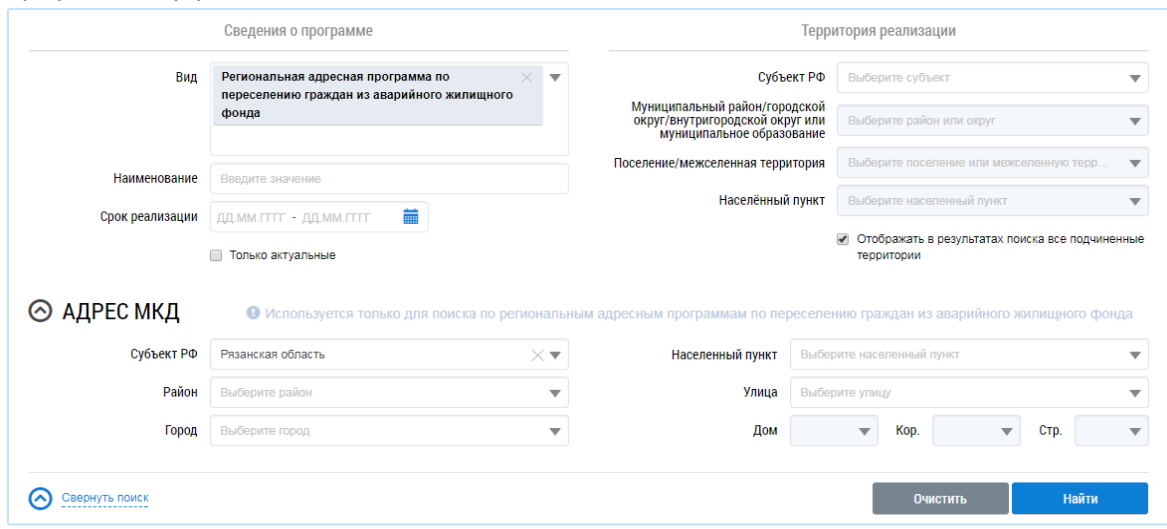

Рис. 2. Блок поиска. Поиск по региональным адресным программам по переселению граждан из аварийного жилищного фонда

Для просмотра программ формирования комфортной городской среды необходимо выбрать пункт горизонтального навигационного меню **Программы в сфере ЖКХ** и пункт **Приоритетный проект «Формирование комфортной городской среды»**. Отображается страница **Регионы** (рис. 3).

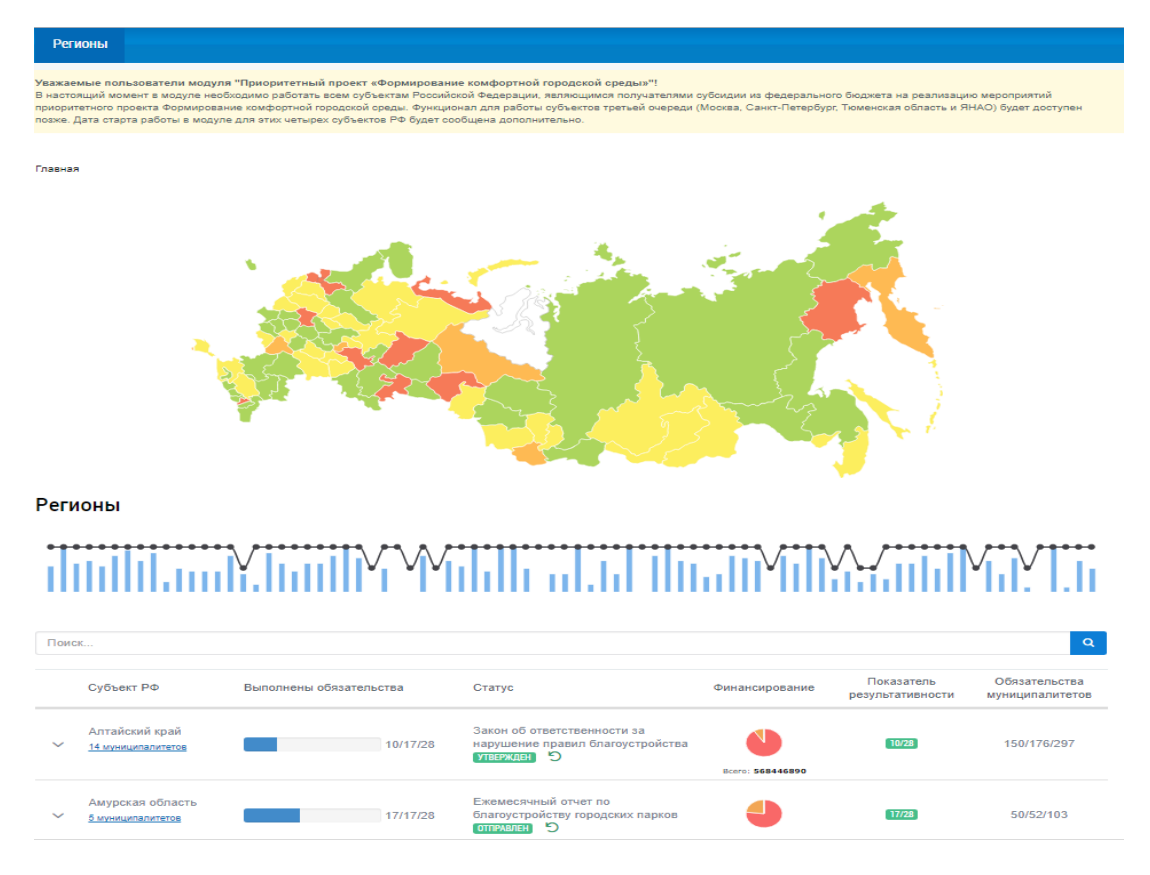

Рис. 3. Программы по регионам

При наведении курсора на регион РФ отображается информация о выполнении обязательств (рис. 4).

Главная

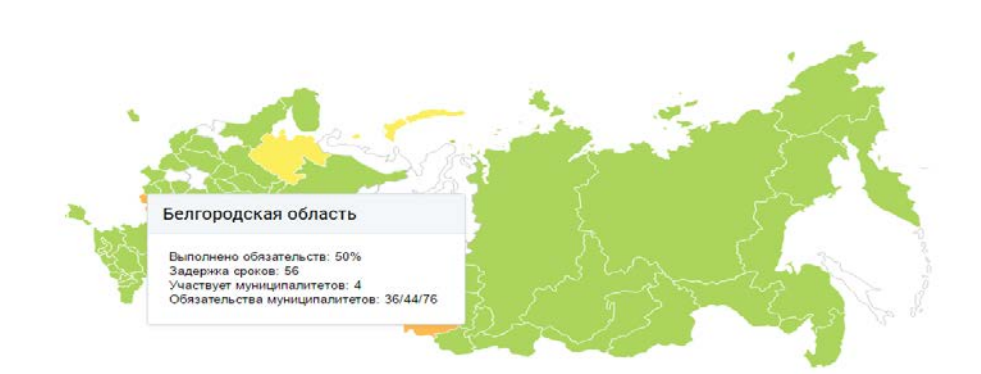

Рис. 4. Выполнение обязательств по субъекту — Белгородской области

Для просмотра подробной информации по обязательствам субъекта выбирается интересующий субъект. Отображается прогресс выполнения обязательств, по умолчанию — в виде графика (рис. 5).

| Субъект РФ                           | Выполнены обязательства                                                                                                    | Статус                                    |                                      | Финансирование    | Показатель<br>результативности | Обязательства<br>муниципалитетов |  |  |  |
|--------------------------------------|----------------------------------------------------------------------------------------------------|-------------------------------------------|--------------------------------------|-------------------|--------------------------------|----------------------------------|--|--|--|
| Алтайский край<br>14 муниципалитетов |                                                                                                    | 6/10/18<br>местным бюджетам<br>Утверждены | Правила предоставления субсидий<br>ാ | Bcero: 1084590290 | 6/18                           | 0/154/266                        |  |  |  |
| Прогресс выполнения обязательств     |                                                                                                    |                                           |                                      |                   |                                |                                  |  |  |  |
| 33%                                  | 100%                                                                                                    | n                                         | 14                                   |                   | На графике                     | Списком                          |  |  |  |
| Выполнено обязательств               | Задержка сроков<br>Муниципалитетов всего                                                                                                    |                                           | Муниципалитетов участвует            |                   |                                |                                  |  |  |  |
|                                      | Соглашение на поддержку мест массового отдыха<br>Соглашение на поддержку программ формирования современн<br>НПА о создании межведомственной комиссии<br>Госпрограмма субъекта РФ на 2017 год<br>Перечень муниципалитетов-получателей субсидий<br>Перечень муниципалитетов на софинансирование<br>Правила предоставления субсидий местным бюджетам<br>Соглашения с ОМСУ на поддержку муниципальных программ<br>Соглашения с ОМСУ на поддержку мест массового отдыха<br>Муниципальные программы на 2017 год<br>Порядок и условия возврата субсидии<br>Госпрограмма субъекта РФ на 2017 год<br>Региональный закон об ответственности<br>Правила благоустройства поселений<br>Реализованные проекты на конкурс<br>Муниципальные программы на 2018-2022 годы<br>Отчет об исполнении соглашения о поддержке мест массового<br>Отчет об исполнении соглашения о поддержке программ | <b>ВЫПОЛНЕНО</b><br>Aviespla              | <b>ЗАПЛАНИРОВАНО</b>                 | Ascycc extraggle  |                                |                                  |  |  |  |

Рис. 5. Прогресс выполнения обязательств по Алтайскому краю

Раздел **«Аналитика и отчеты»** содержит аналитические и статистические отчеты (рис. 6).

| Обучающие материалы | Программы в сфере ЖКХ | Реестры | Аналитика и статистика                                          | Информация для граждан                                                      | Открытые данные | Форум |  |  |  |  |
|---------------------|-----------------------|---------|-----------------------------------------------------------------|-----------------------------------------------------------------------------|-----------------|-------|--|--|--|--|
|                     |                       |         | Состояние жилого фонда                                          |                                                                             |                 |       |  |  |  |  |
|                     |                       |         |                                                                 | Субсидии и льготы по оплате ЖКУ                                             |                 |       |  |  |  |  |
|                     |                       |         |                                                                 | Благоустройство и коммунальная инфраструктура                               |                 |       |  |  |  |  |
|                     |                       |         | Оснащенность помещений индивидуальными приборами учета          |                                                                             |                 |       |  |  |  |  |
|                     |                       |         | Оснащенность многоквартирных домов общедомовыми приборами учета |                                                                             |                 |       |  |  |  |  |
|                     |                       |         | Анализ технического состояния многоквартирных домов             |                                                                             |                 |       |  |  |  |  |
|                     |                       |         |                                                                 | Размещение информации о многоквартирных домах в разрезе способов управления |                 |       |  |  |  |  |
|                     |                       |         | Карта внедрения ГИС ЖКХ                                         |                                                                             |                 |       |  |  |  |  |
|                     |                       |         | Качество питьевой воды                                          |                                                                             |                 |       |  |  |  |  |
|                     |                       |         |                                                                 |                                                                             |                 |       |  |  |  |  |

Рис. 6. Пункты раздела «Аналитика и статистика»

# **Содержание отчета по работе**

1. Анализ задач, решаемых интернет-системой. Составить базу данных задач.

2. Составить описание перспективного направления дальнейшего развития системы

ЖКХ посредством интернет-сайта в виде алгоритма, функциональной схемы.

3. Вывод, в котором резюмируются результаты проведенной работы.

# **Контрольные вопросы**

1. Что делать, если отсутствует адрес организации или объекта жилищного фонда в ГИС ЖКХ?

2. Когда у организаций, осуществляющих деятельность по управлению МКД на основании договора управления, возникает обязанность по размещению информации в ГИС ЖКХ?

3. Когда у организации, осуществляющей поставку ресурсов, необходимых для предоставления коммунальных услуг в МКД, жилые дома, возникает обязанность по размещению информации в ГИС ЖКХ?

4. Как зарегистрироваться в ГИС ЖКХ?

5. Где можно ознакомиться с форматами интеграционного взаимодействия с ГИС ЖКХ? Что нужно сделать для подключения информационной системы к ГИС ЖКХ для дальнейшего размещения информации путем интеграции?

6. Какие возможности предоставляет ГИС ЖКХ гражданам?

7. Где найти информацию о доме в ГИС ЖКХ?

<span id="page-7-0"></span>8. Где можно ознакомиться с информацией о проведении обучающих семинаров по ГИС ЖКХ?

## **Компьютерный практикум 2.**

# **Основные понятия теории систем и управления информацией**

**Цель работы:** освоить технологии формирования документации ЖКК, виды документов.

# **Работа состоит из следующих этапов:**

1) изучение документооборота между участниками жилищно-коммунальных отношений;

2) изучение способов кодирования информации;

3) изучение типов кодирования информации в документации ЖКК;

4) формирование платежных документов по унифицированным формам с учетом сформированных кодов, по предложенным входным условиям;

5) формирование отчета.

## **Краткие теоретические сведения**

Документооборот между участниками жилищно-коммунальных отношений сформирован на основе утвержденных унифицированных форм (акты, ведомости, графики, сметы, счета и пр.). Кроме того, информация участникам поступает с помощью организованных рассылок о возникновении ситуаций изменения планируемого состояния, например, об аварии, просрочке платежа, выходе из строя оборудования и т.д.

Как известно, документооборот возникает при осуществлении деятельности, которая требует постоянного мониторинга и четкого учета. Жилищный коммунальный комплекс представляет собой сложную систему, регулирующую взаимоотношения участников для реализации поставленных задач.

Документооборот отражает процессы возникновения, осуществления, изменения, прекращения права владения, пользования, распоряжения жилыми помещениями государственного и муниципального жилищных фондов; пользования жилыми помещениями частного жилищного фонда; пользования общим имуществом собственников помещений; отнесения помещений к числу жилых помещений и исключения их из жилищного

фонда; учета жилищного фонда; содержания и ремонта жилых помещений; [переустрой](http://www.consultant.ru/document/cons_doc_LAW_299552/e39ffb594f1643d11557703fe43154e1a38124b5/#dst100196)[ства и перепланировки](http://www.consultant.ru/document/cons_doc_LAW_299552/e39ffb594f1643d11557703fe43154e1a38124b5/#dst100196) жилых помещений; управления МКД; создания и деятельности управляющих компаний и ТСЖ, прав и обязанностей их членов; предоставления коммунальных услуг; внесения платы за жилое помещение и коммунальные услуги, в том числе уплаты взноса на капитальный ремонт общего имущества в МКД; формирования и использования фонда капитального ремонта общего имущества в МКД; контроля за использованием и сохранностью жилищного фонда, соответствием жилых помещений установленным [санитарным](http://www.consultant.ru/document/cons_doc_LAW_296154/7100ea77154a8a9aeb77b405c0ba46066e5bce4f/#dst100166) и техническим правилам и нормам, иным требованиям законодательства; осуществления государственного жилищного надзора и муниципального жилищного [контроля.](http://www.consultant.ru/document/cons_doc_LAW_299552/d673c2140a564ca07120ff9d7bc087f3efecc097/#dst435)

Электронные общедомовые приборы учета в настоящее время позволяют посредством сети интернет передавать данные на общий диспетчерский пункт учета энергии или посредством передачи сообщений через операторов в мобильной связи.

Регламент формирования электронного документооборота предполагает унифицированные формы обращения граждан в надзорные инстанции, организации ЖКХ, формируя модули обратной связи операторов и пользователей системы.

Аналитическая информация представлена в отчетах о деятельности исполнителей жилищно-коммунальных услуг, ресурсоснабжающих организаций, органов местного самоуправления и федерального уровня в вопросах ЖКХ.

В ГИС ЖКХ используется закодированная информация в виде уникальных идентификаторов.

*Единый лицевой счет* (ЕЛС) — буквенно-цифровой код помещения, которое находится в собственности гражданина в соответствии с жилищным законодательством. Формируется системой автоматически и содержит информацию о помещении (помещениях), указанном исполнителем, информацию о лице, которое в соответствии с законодательством обязано вносить плату за жилое помещение и коммунальные услуги.

Кодировка ЕЛС:

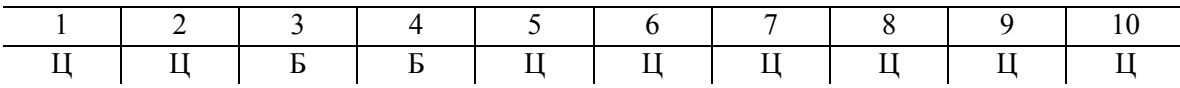

*Примечание*. Ц — цифра; Б — буква; 1-й разряд — контрольный разряд; со 2-го по 10-й разряды уникальный номер ЕЛС.

Пример единого лицевого счета: 60АА000593. Единый лицевой счет позволяет организации, через которую производится внесение платы за помещение, коммунальные услуги, уплата взносов на капитальный ремонт, штрафных санкций, идентифицировать, что внесение платы относится к услугам ЖКХ.

*Идентификатор жилищно-коммунальных услуг* (ЖКУ) — буквенно-цифровой код, состоящий из ЕЛС и цифрового кода услуг (работ), за которые потребитель в соответствии с жилищным законодательством обязан вносить плату. Идентификатор также формируется системой автоматически на основании ЕЛС и информации о договоре, размещенном в системе, на основании которого потребителю оказываются услуги (работы).

Кодировка идентификатора жилищно-коммунальных услуг:

| $1 \mid 2 \mid 3 \mid 4 \mid 5 \mid 6 \mid 7 \mid 8 \mid 9 \mid 10 \mid 11 \mid 12 \mid 13$ |  |  |  |  |  |  |
|---------------------------------------------------------------------------------------------|--|--|--|--|--|--|
|                                                                                             |  |  |  |  |  |  |

*Примечание*. Разряды с 1-го по 10-й соответствуют номеру единого лицевого счета; 11-й разряд знак «–»; разряды с 12-го по 13-й — последовательный номер услуг (работ), за которые потребитель обязан вносить плату.

Пример идентификаторов ЖКУ: 60АА000593-01.

*Идентификатор платежного документа* — буквенно-цифровой код, состоящий из идентификатора ЖКУ и цифрового кода содержащейся в системе информации, необходимой для внесения платы. Формируется системой автоматически при размещении информации о платежном документе на основании идентификатора ЖКУ, информации о платежном документе.

Кодировка идентификатора платежного документа:

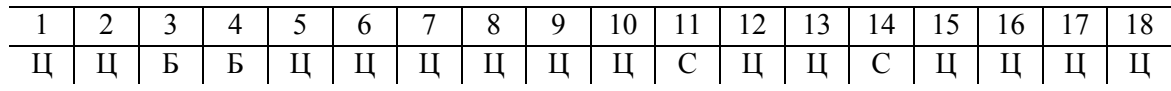

*Примечание*. Разряды с 1-го по 13-й соответствуют идентификатору жилищно-коммунальных услуг; 14-й разряд — знак «–»; разряды с 15-го по 18-й — номер платежного документа в едином лицевом счете: 15-й разряд — последняя цифра года (один символ); 16–17 разряды — номер месяца (два символа); 18-й разряд — порядковый номер платежного документа в месяце (один символ).

Пример идентификаторов ЖКУ: 60АА000593-01-7111 (первый платежный документ за ноябрь 2017 г.).

Для самостоятельного изучения необходимо ознакомиться с нормативными документами, регламентирующими процессы кодирования информации в информационных системах ЖКХ:

ГОСТ Р 56042—2014 «Двумерные символы штрихового кода для осуществления платежей физических лиц»;

ГОСТ Р ИСО/МЭК 15415—2012 «Информационные технологии. Технологии автоматической идентификации и сбора данных. Спецификация испытаний символов штрихового кода для оценки качества печати. Двумерные символы»;

ГОСТ Р ИСО/МЭК 16022—2008 «Автоматическая идентификация. Кодирование штриховое. Спецификация символики, Data Matrix»;

ГОСТ Р ИСО/МЭК 19762-1—2011 «Информационные технологии. Технологии автоматической идентификации и сбора данных (АИСД). Гармонизированный словарь. Часть 1. Общие термины в области АИСД»;

ГОСТ Р ИСО/МЭК 19762-2—2011 «Информационные технологии. Технологии автоматической идентификации и сбора данных (АИСД). Гармонизированный словарь. Часть 2. Оптические носители данных (ОНД)»;

ГОСТ Р ИСО/МЭК 24778—2010 «Информационные технологии. Технологии автоматической идентификации и сбора данных. Спецификация символики штрихового кода Aztec Code».

Для заполнения платежного документа необходимо сформировать идентификатор платежного документа, ЕЛС.

На рис. 7 показан раздел 1 платежного документа для внесения платы за содержание и ремонт жилого помещения и предоставление коммунальных услуг.

Идентификатор платежного документа<1>

Единый лицевой счет <1>

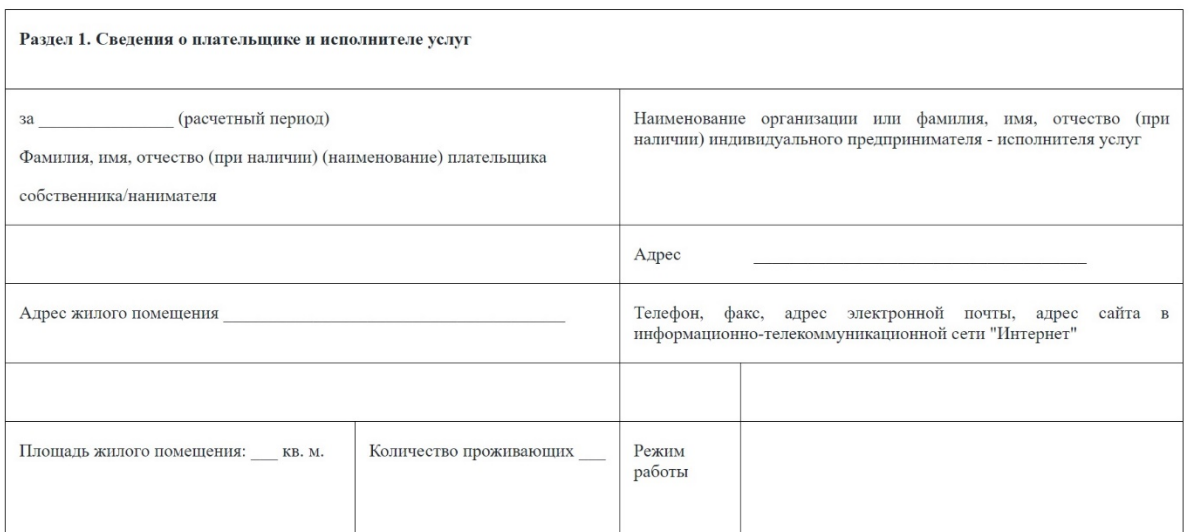

Рис. 7. Раздел 1 единого платежного документа

Далее заполняется раздел 2 по видам коммунальных услуг, которые фиксируются с помощью приборов учета и вносятся в общедомовой мониторинг (рис. 8).

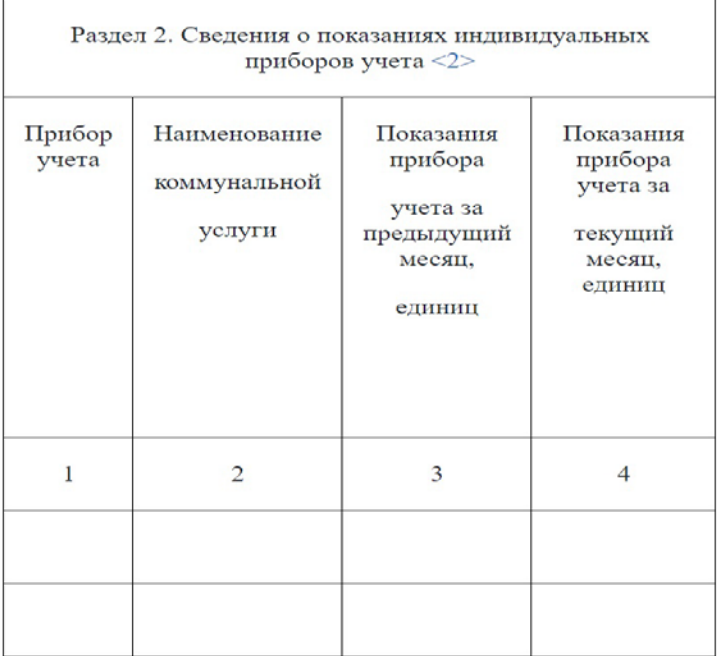

Рис. 8. Раздел 2 единого платежного документа

Далее заполняется раздел 3 (рис. 9, 10), где отражаются: объем услуг и ресурсов, в зависимости от нормативов потребления услуг или нормативов ресурсов в целях использования и содержания общего имущества в МКД; показания индивидуальных (квартирных) приборов учета; среднемесячного потребления коммунальных услуг; показания общедомового прибора учета; расчетный способ для нежилых помещений.

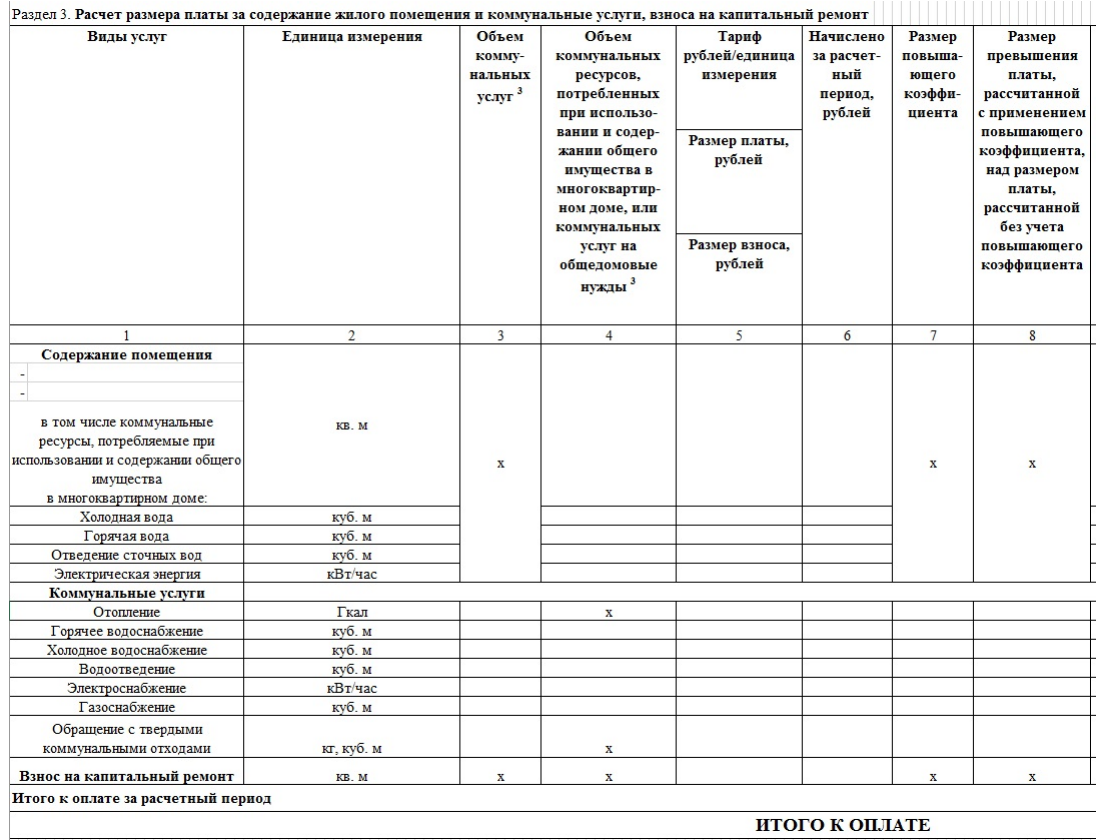

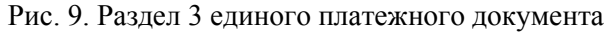

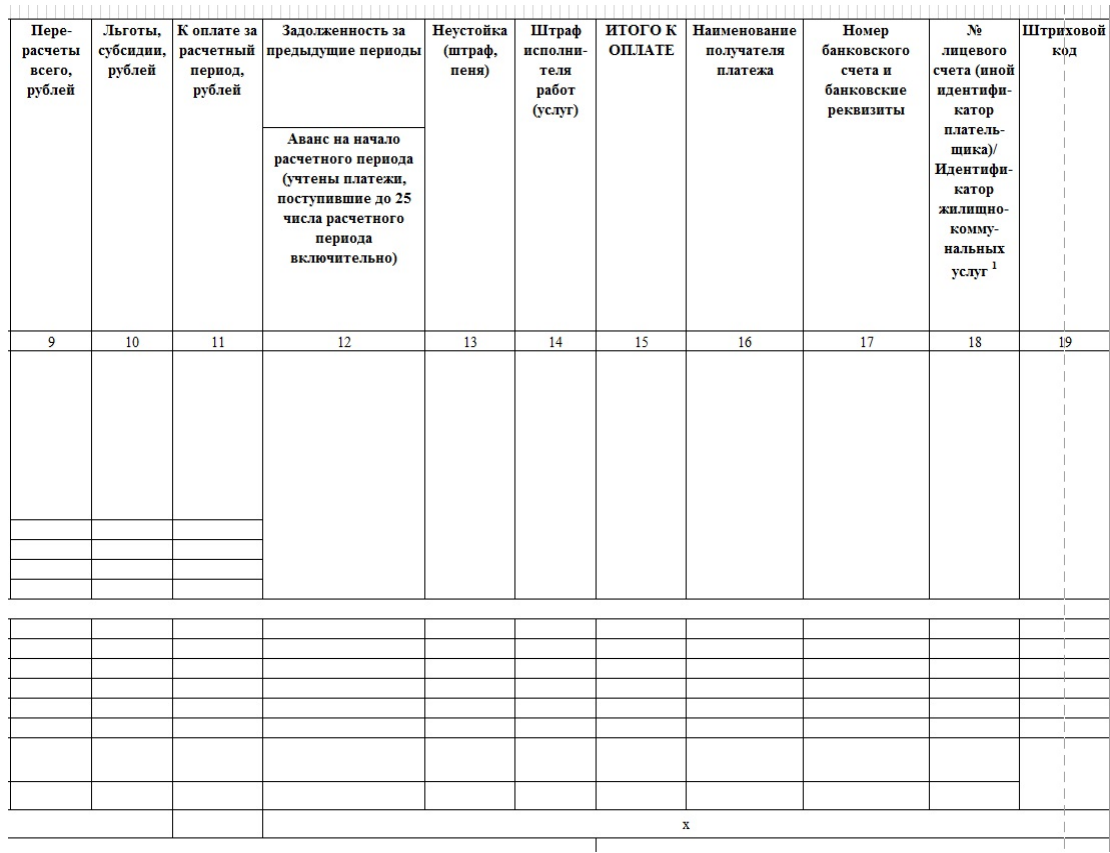

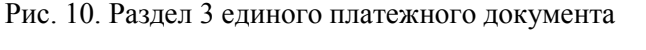

Конец ознакомительного фрагмента. Приобрести книгу можно в интернет-магазине «Электронный универс» [e-Univers.ru](https://e-univers.ru/catalog/T0009061/)